<<Photoshop CS5

 $\lt$  -> Photoshop CS5

- 13 ISBN 9787121118715
- 10 ISBN 7121118718

出版时间:2010-10

页数:407

PDF

更多资源请访问:http://www.tushu007.com

, tushu007.com

# <<Photoshop CS5

PhotoshopCS5

Photoshop

 $\alpha$  , and  $\alpha$  , and  $\alpha$  , and  $\alpha$  or  $\alpha$  and  $\alpha$  or  $\alpha$  and  $\alpha$  and  $\alpha$ 

 $\mu$ 

PhotoshopCS5 3D

#### <<Photoshop CS5

Photoshop

PhotoshopCS5 photoshop

 $\overline{\text{DVD}}$ 

Photoshop

# $\leq$  -Photoshop CS5

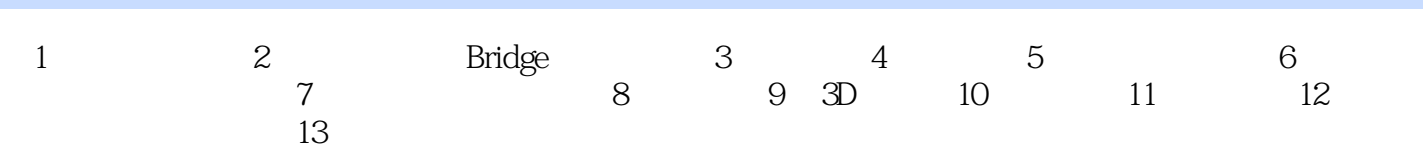

 $\leq$  -Photoshop CS5

·源:在该下拉菜单中可以选择源图像文件的名称。

来展示如何使两幅图像具有相同的色调,其操作步骤如下……

### <<Photoshop CS5

本站所提供下载的PDF图书仅提供预览和简介,请支持正版图书。

更多资源请访问:http://www.tushu007.com